# Static Program Analysis Part I of IV

### Automated Static Analysis

- A static analyzer is a software tool for source code text processing
- They parse the program text and try to discover potentially erroneous conditions and bring these to the attention of the V&V/Testing team
- Very effective as an aid to inspections.
- A supplement to but not a replacement for inspections

### Types of Static Analysis Checks

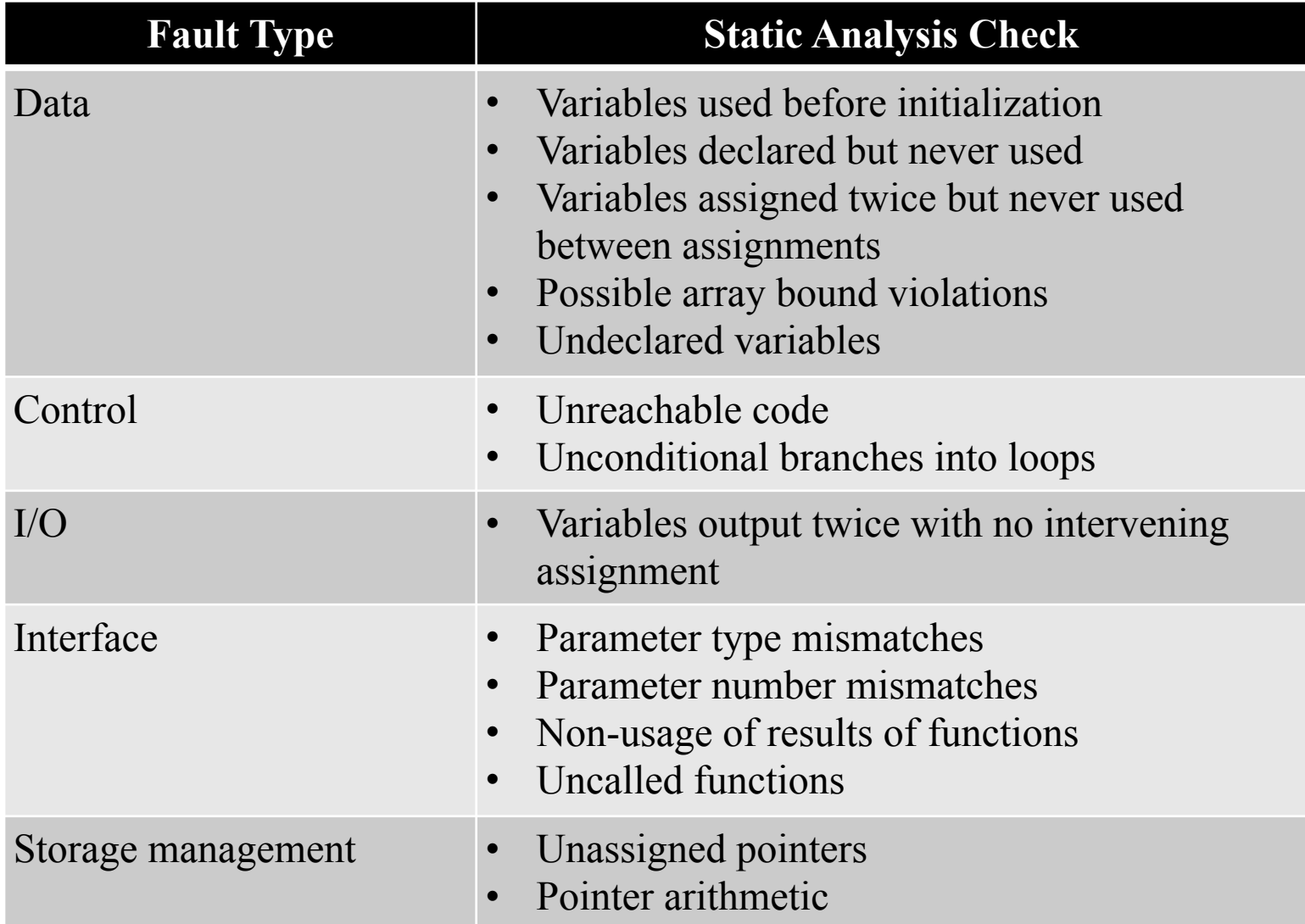

## Static Models of the Source Code

- Low level – Source code text
- Intermediate level
	- Symbol table Parse tree
	-
- High level  $-$  Control flow
	-
	-
	- Data flow<br>– Program Dependency Graph
- Design Level<br>- Class diagram
	-
	- $-$  Sequence diagram

### Starting Point for Static Analysis

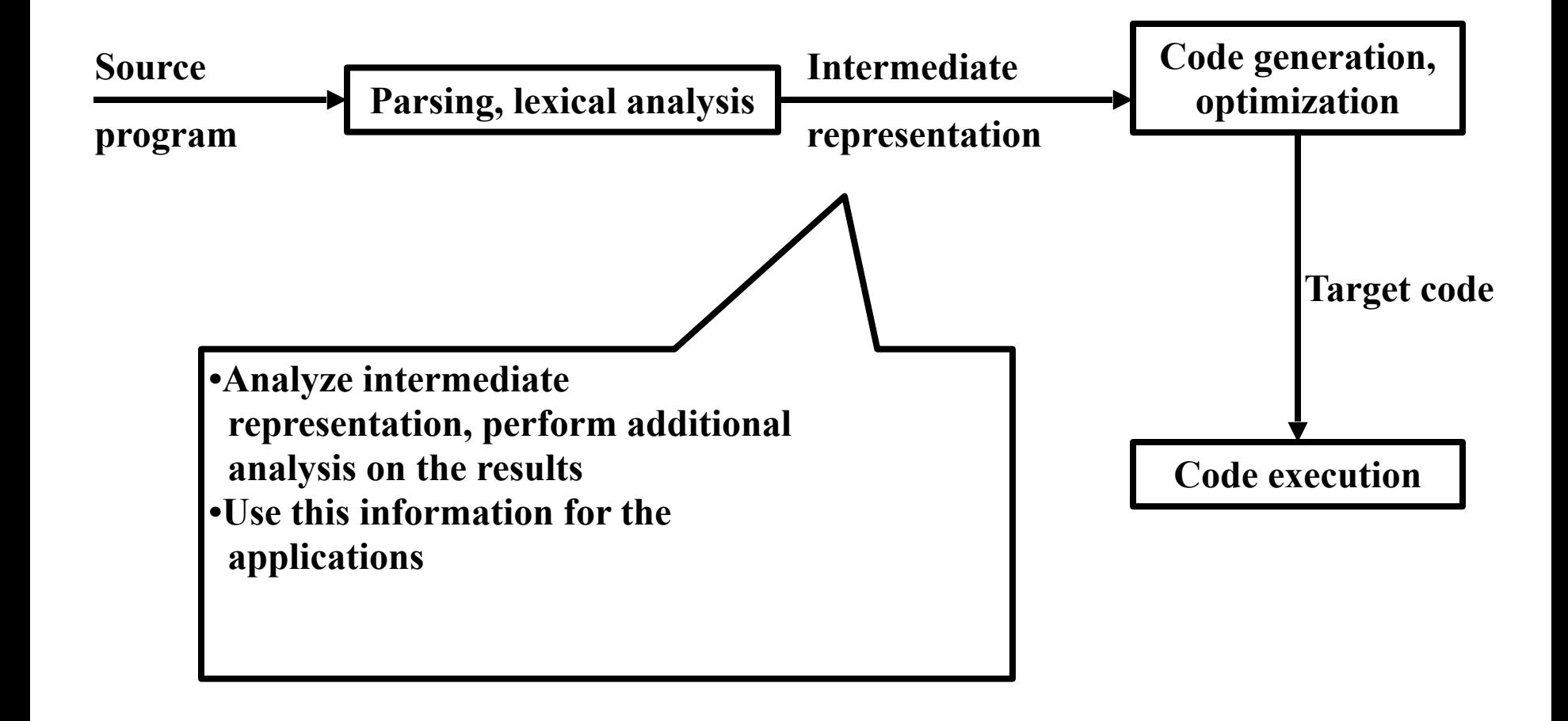

### Intermediate Representation

- Parse (derivation) Tree & Symbol Table
- Concrete Parse Tree
	- Concrete (derivation) tree shows structure *and* is language-specific issues
	- Parse tree represents concrete syntax
- Abstract Syntax Tree/Graph (AST)/(ASG) – Abstract Syntax Tree shows only structure – Represents abstract syntax

### AST vs Parse Tree

 Example 1.  $a := b + c$ 

- Grammar for 1
	- stmtlist  $\rightarrow$  stmt | stmt stmtlist
	- stmt  $\rightarrow$  assign | if-then | ...
	- assign  $\rightarrow$  ident ":=" ident binop ident
	- binop  $\rightarrow$  "+" | "-" | ...
- Grammar for 2
	- stmtlist  $\rightarrow$  stmt ";" | stmt";" stmtlist
	- stmt  $\rightarrow$  assign | if-then | ...
	- assign  $\rightarrow$  ident "=" ident binop ident
	- $\text{binop} \to$  "+" | "-" | ...

2.  $a = b + c$ ;

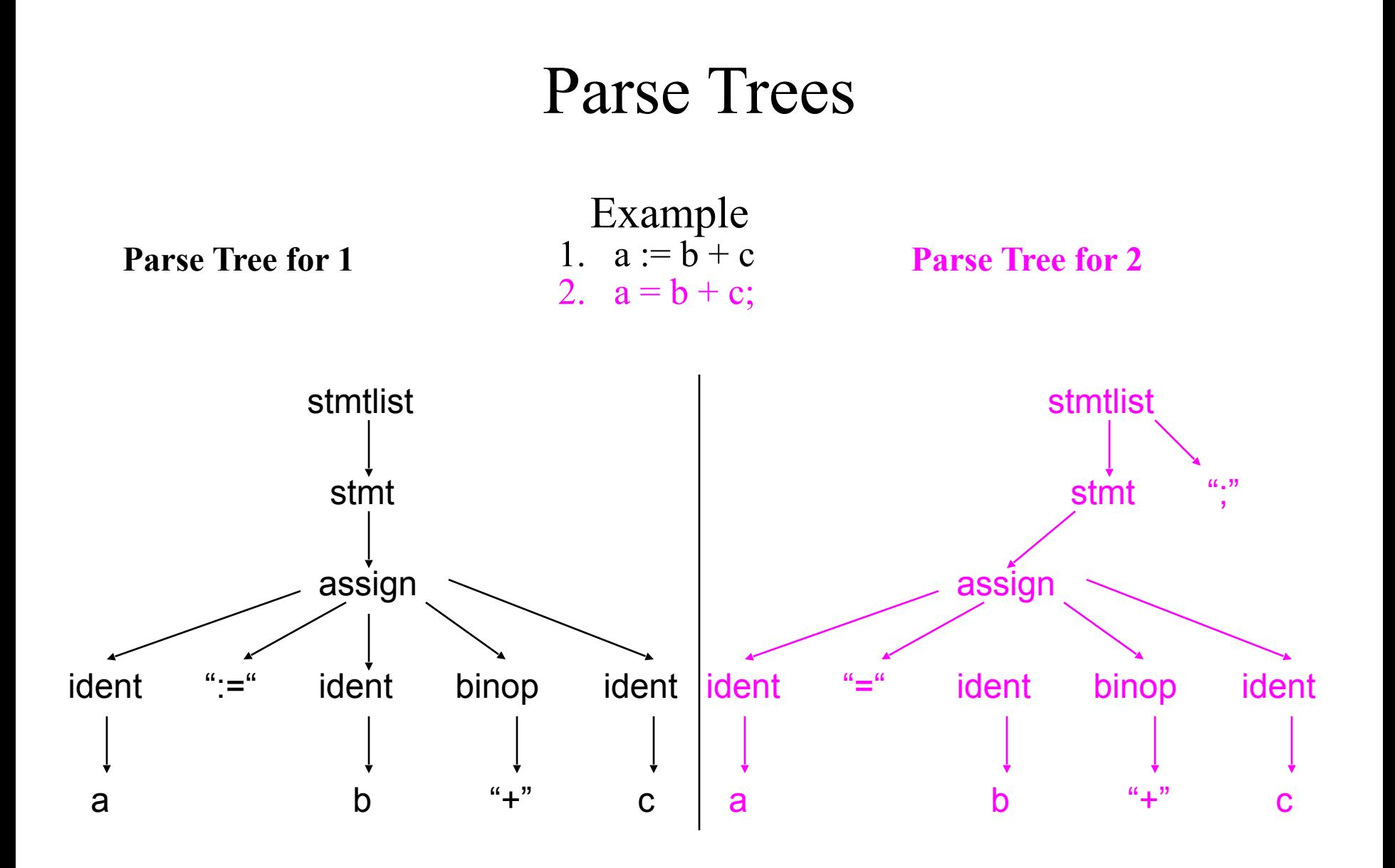

### AST

#### Abstract syntax tree for 1 and 2

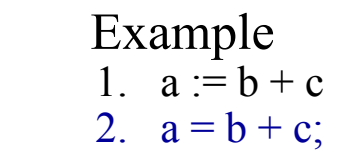

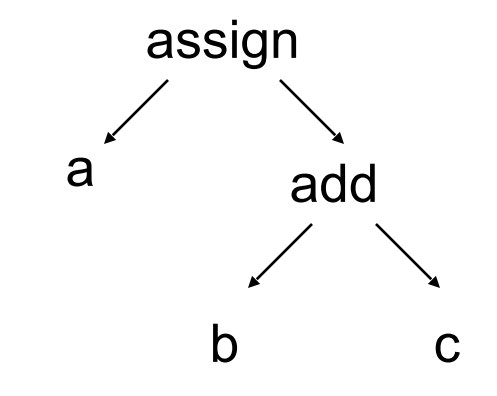

## Intermediate to High level

- Given
	- Source code
	- AST
	- Symbol table
- One can construct
	- Call graphs
	- Control flow graph
	- Data flow
	- Slices

### Control Flow Analysis (CF)

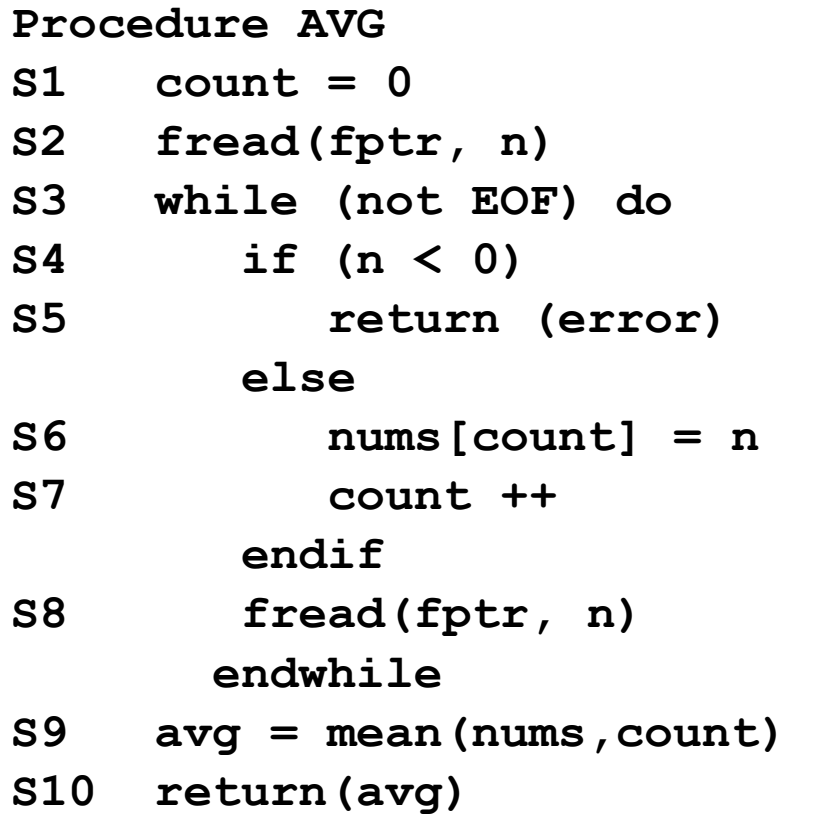

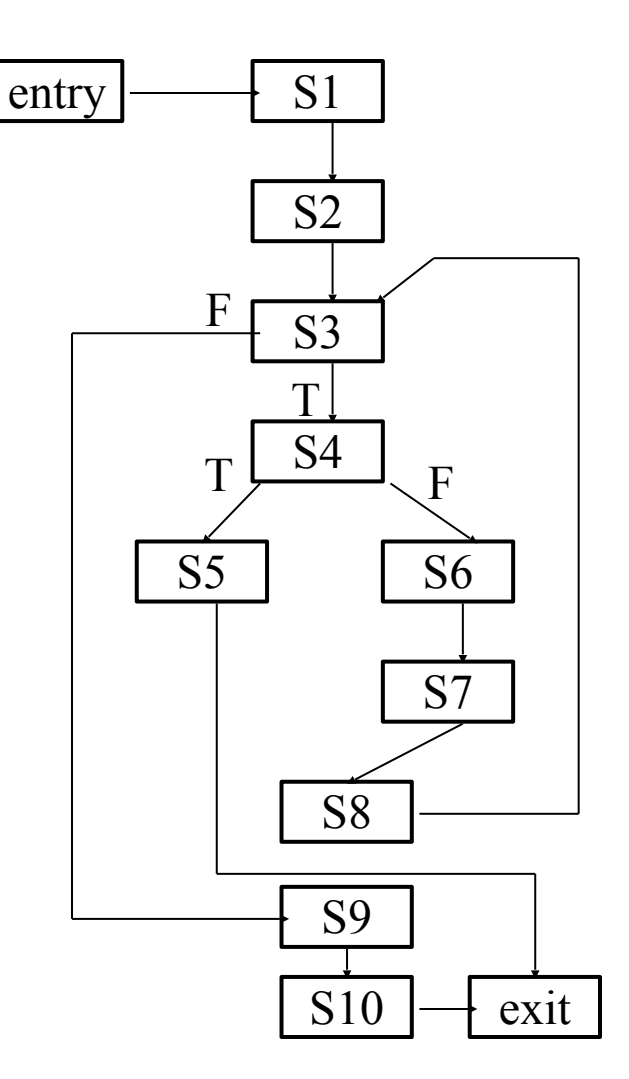

- Basic blocks can be identified in the AST
- Basic blocks are straight line sequence of statements with no branches in or out.
- A basic block may or may not be "maximal"
- For compiler optimizations, maximal basic blocks are desirable
- For software engineering tasks, basic blocks that represent one source code statement are often used

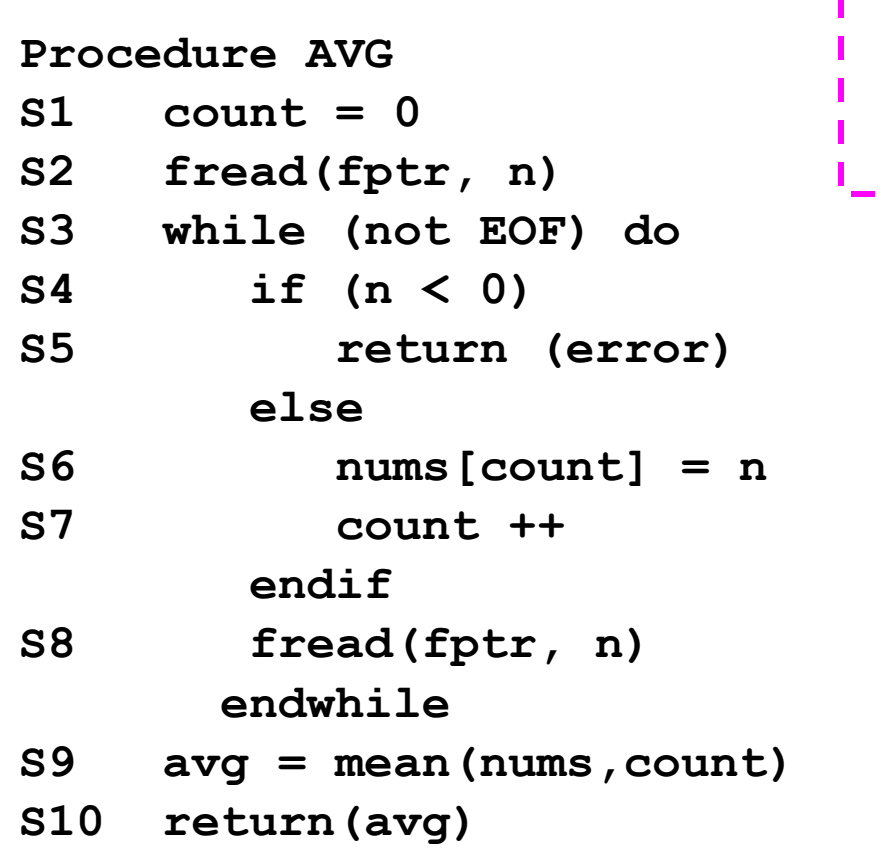

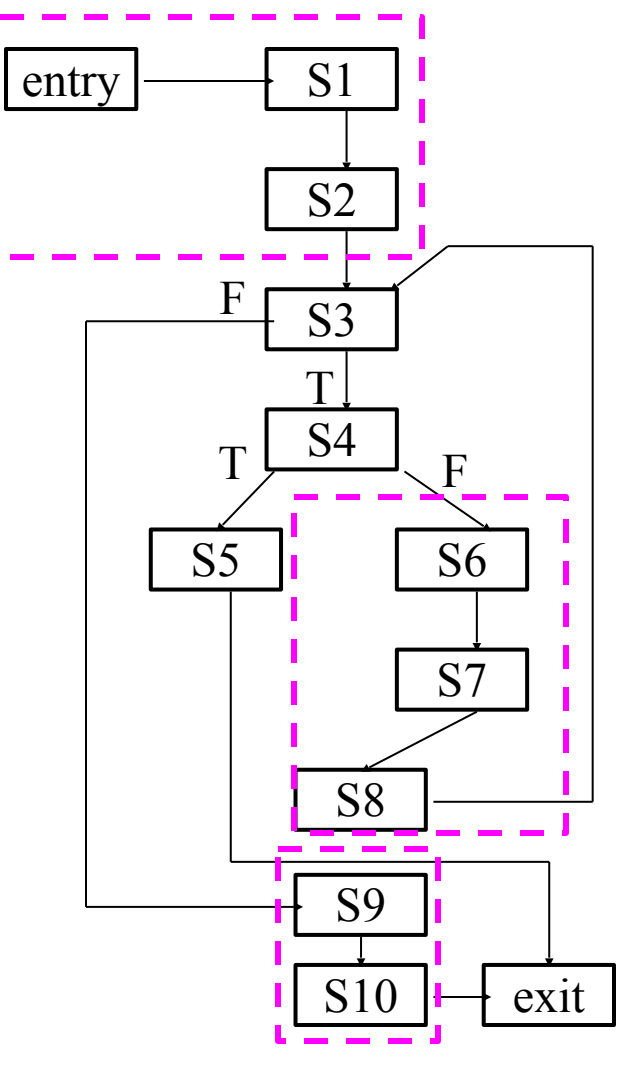

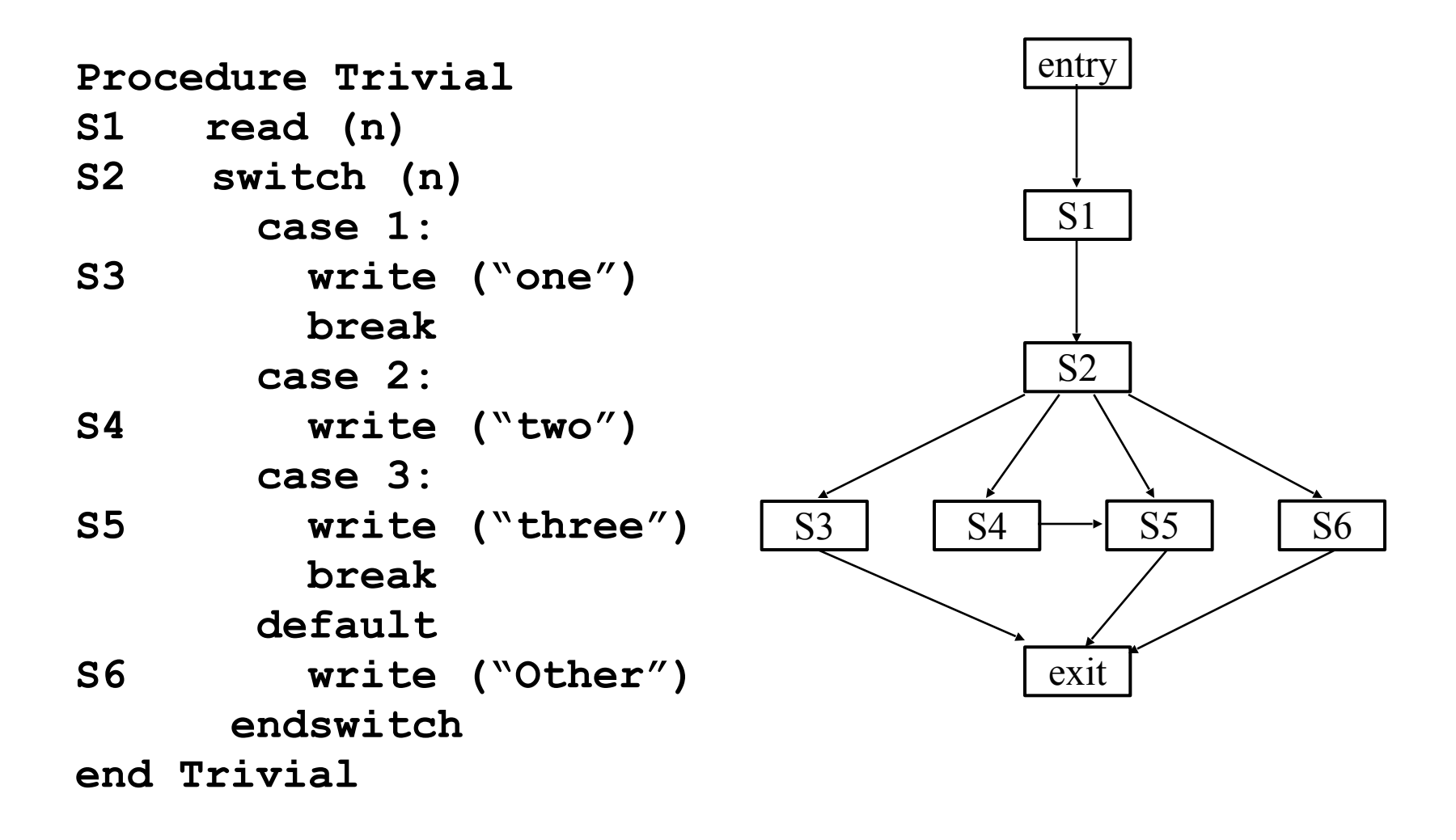

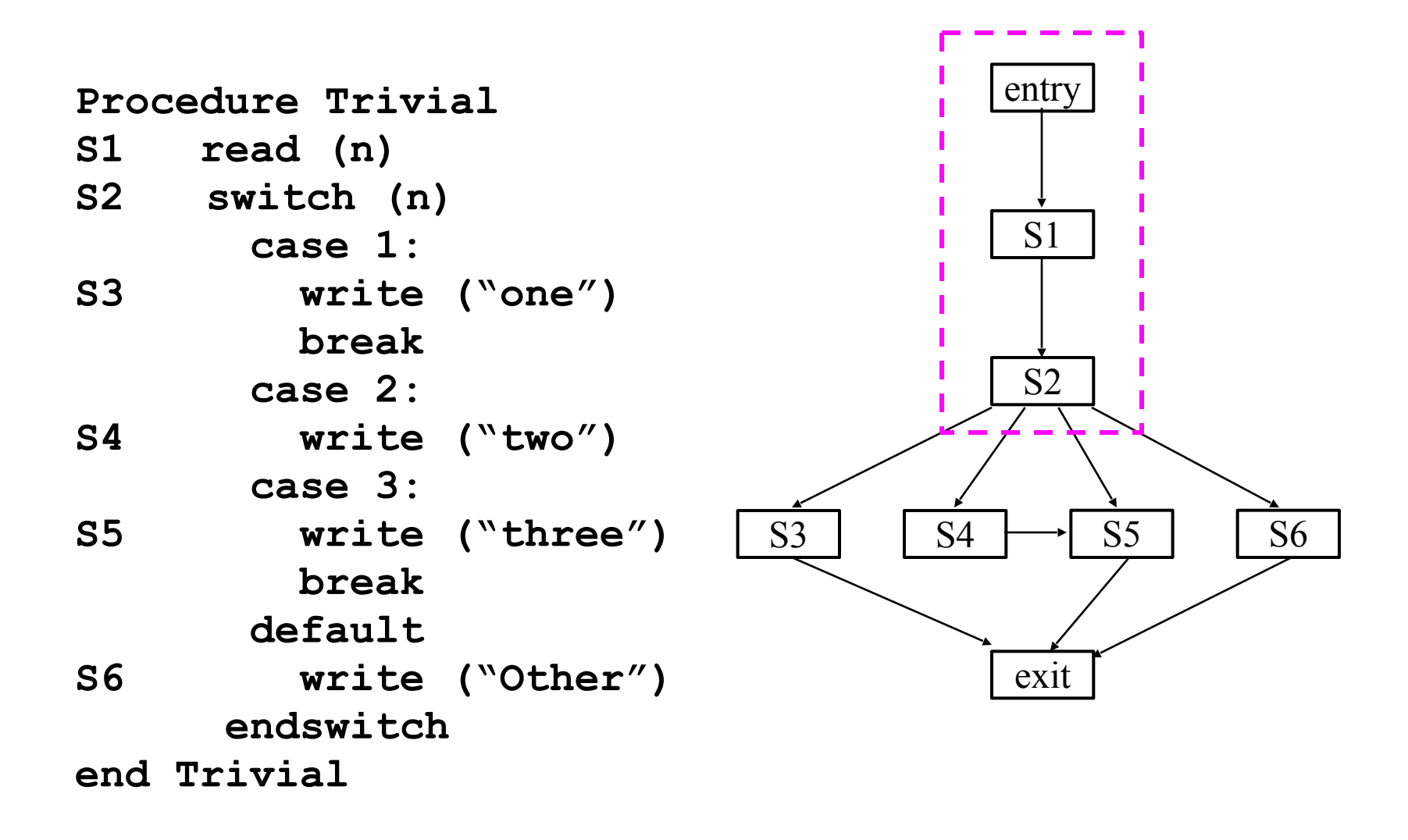